## Seconda esercitazione progettuale Progetto di un telaio piano in c.a.

# Esempio numerico di analisi dei carichi e predimensionamento degli elementi strutturali principali

Valutazione dei carichi sulle travi.

La valutazione dei carichi agenti sulle travi può essere condotta a partire dai carichi per unità di superficie presenti sul solaio. Si riportano nel seguito i valori numerici di quei carichi:

- impalcato tipo:

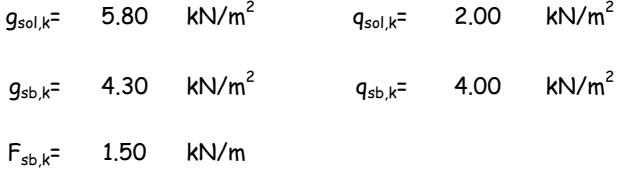

- impalcato di copertura (per il carico da neve si veda il D.M. 16/0/96 su "Carichi e sovraccarichi"):

 $g_{sol,k}$ = 4.80 kN/m<sup>2</sup>  $q_{s,k}$ = 1.50 kN/m<sup>2</sup>

Si ricorda che le luci del solaio sono le seguenti:

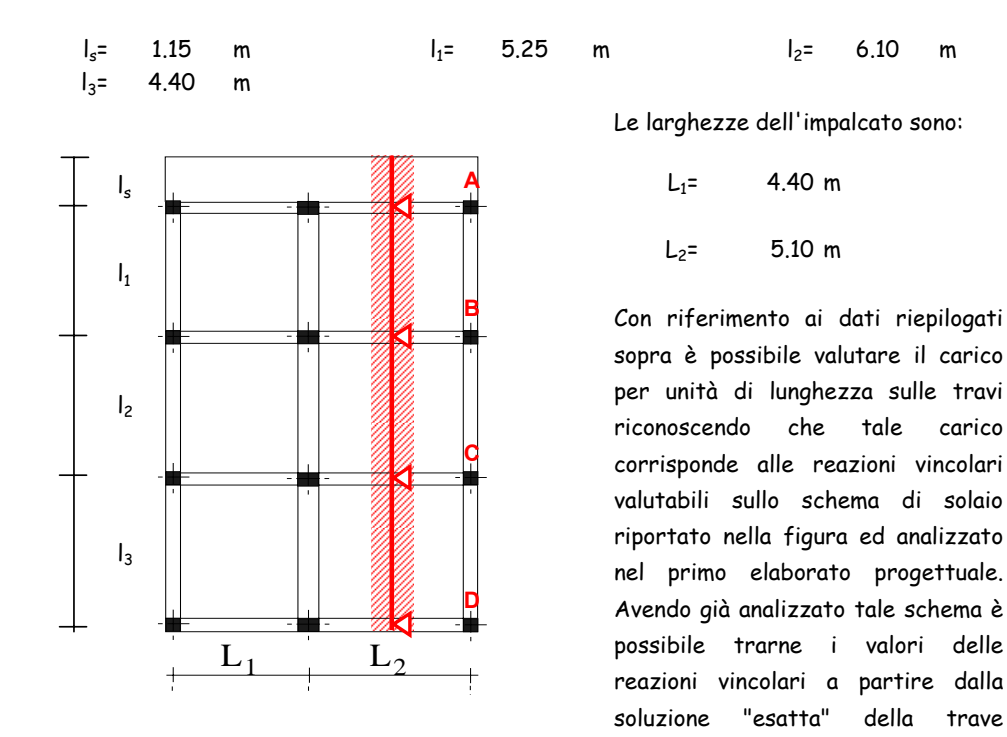

Tuttavia, dovendo distinguere i carichi sulle travi tra azioni permanenti e variabili e potendo accettare qualche approssimazione nei valori numerici a vantaggio di una maggiore facilità e chiarezza nel calcolo, si procede alla valutazione dei carichi sulle travi ragionando per aree di influenza come evidenziato nella figura seguente. Si ipotizza, cioè, che su ogni appoggio scarichino per metà le due campate adiacenti.

Procedendo in questo modo, non si terrebbe conto della continuità che contraddistingue il solaio in corrispondenza degli appoggi; questo fatto comporterebbe una sottostima del carico che compete alle travi centrali. Per tener conto della continuità dello schema del solaio si può ricorrere all'utilizzo dei cosiddetti coefficienti di continuità per aumentare il carico che compete alle travi intermedie. Per lo schema di trave continua su 4 appoggi tale coefficiente si può

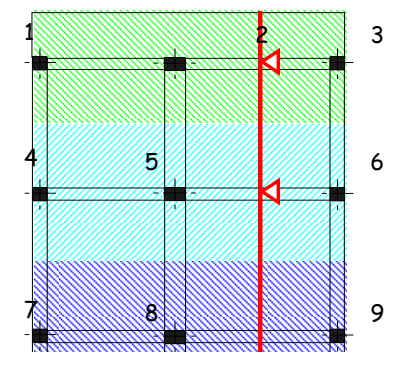

Seconda esercitazione progettuale 2/8 a cura di Enzo Martinelli

ti

di trave continua su 4 appoggi tale coefficiente si può porre con buona approssimazione uguale a 1.10 (tale valore sarebbe proprio quello esatto se le luci fossero uguali e non ci fosse lo sbalzo). Sulla base di queste

## **- impalcati tipo (1° e 2° piano):**

#### Trave 1-2-3

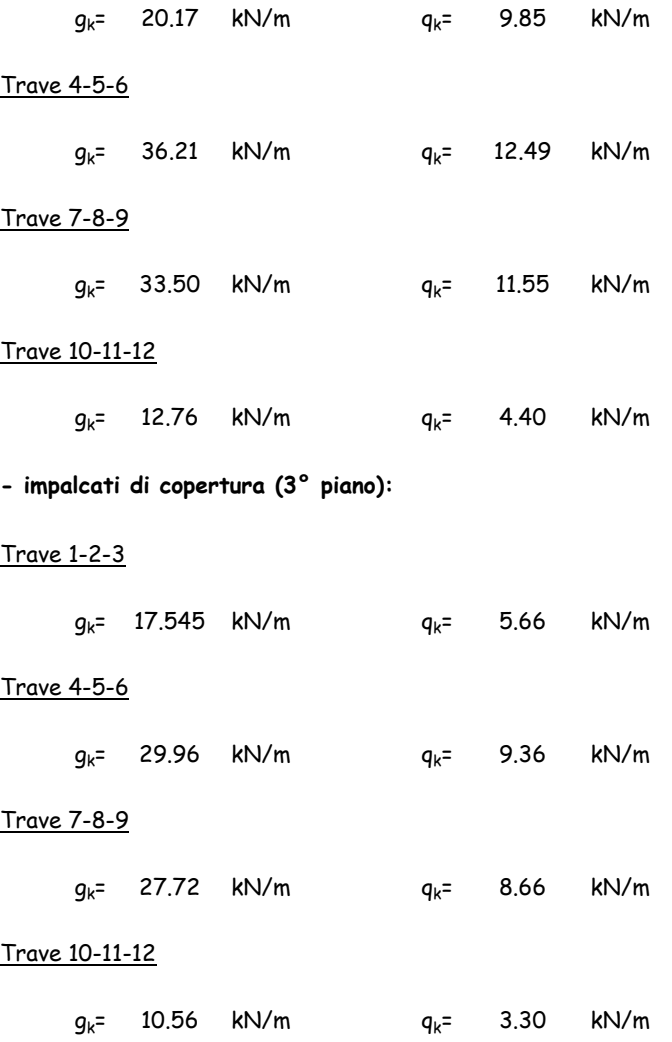

La valutazione dei carichi che competono alle travi longitudinali può essere condotta come segue:

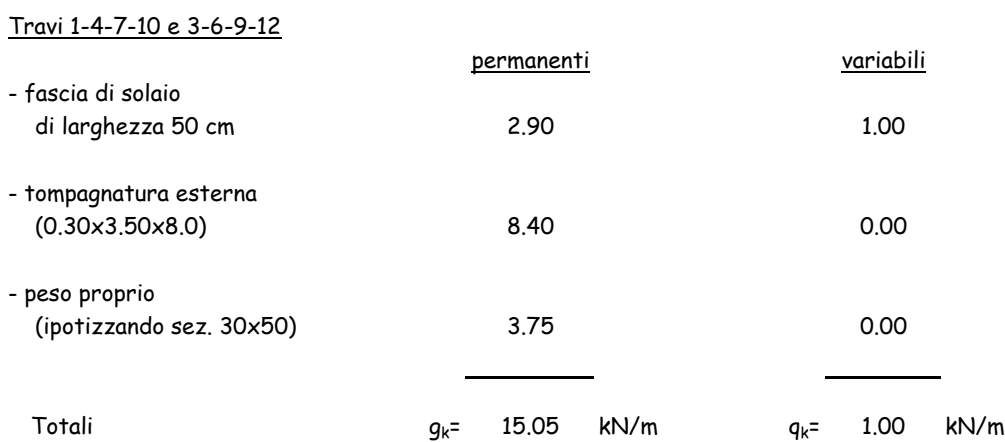

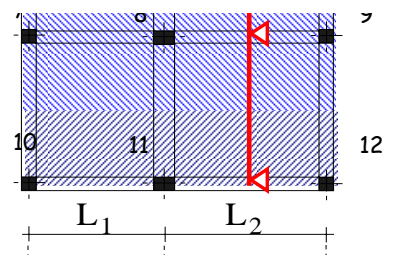

## Corso di Tecnica delle Costruzioni I - Teoria delle Esercitazioni del 2000 del 24/05/2005

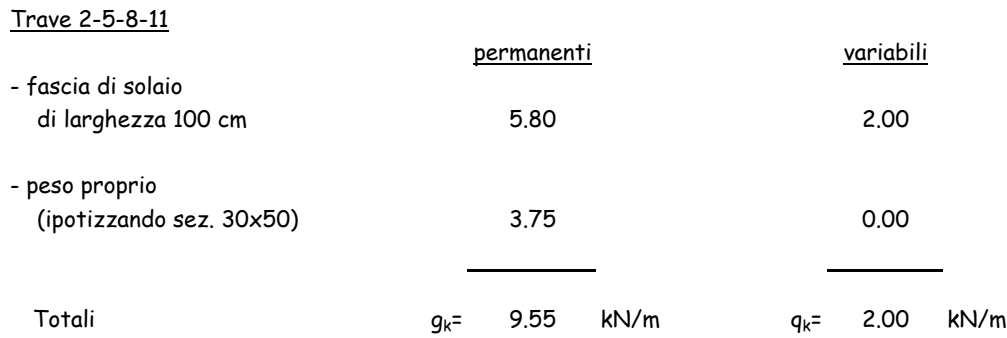

## Predimensionamento delle travi

Avendo valutato i carichi che competono alle travi è ora possibile procedere al loro predimensionamento. Il calcolo sarà condotto come esempio soltanto per la trave 4-5-6 (alla

#### Trave 4-5-6

Per la trave in oggetto (rappresentata nella figura) si deve valutare il momento massimo - in valore assoluto - risolvendo lo schema magari servendosi di un prontuario di calcolo che fornisce la seguente relazione:

$$
L_1=4.40 \text{ m}
$$

**schema 1**

$$
M_{Sd} = |M_B| = \frac{p_d \cdot L_2^2}{8} \cdot \frac{1 + (L_1/L_2)^3}{1 + (L_1/L_2)} = 198.97 \text{ kNm}
$$

avendo assunto come valore di progetto del carico

$$
p_d = 69.42 \quad kN/m
$$

assumendo una base

b= 30 cm

si può progettare l'altezza della sezione in maniera tabellare; imponendo un valore ξ=0.25 per l'asse neutro adimensionalizzato ed adottando l'ipotesi (preliminare) di doppia armatura ρ=0.50 la tabella di progetto (pag. 432 libro prof. Faella, vol. 1b) fornisce il seguente valore per  $r_u$ 

$$
r_u
$$
= 0.1602

si ottiene

$$
h = r_u \cdot \sqrt{\frac{M_{Sd}}{b}} = 41.26 \text{ cm}
$$

si adotta allora un valore dell'altezza

h= 50 cm

Per inciso si osserva che la formula per il calcolo di h va applicata avendo cura di esprimere in kg il termine in radice ed ottenendo un valore di h in cm.

#### Trave 2-5-8-11

Per la trave in oggetto si adotta lo schema in figura e si deve valutare il momento massimo che in maniera semplificata può essere stimato con la seguente

l

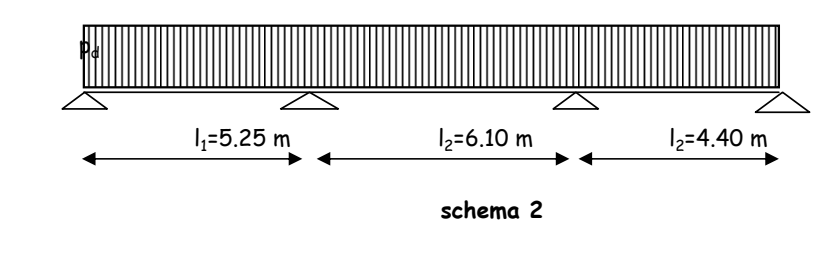

$$
M_{Sd,max}=\frac{{p_d}\cdot{L_{max}}^2}{10}=\qquad \text{60.91}\qquad \text{kNm}
$$

avendo assunto come valore di progetto del carico

$$
p_d = 16.37 \quad kN/m
$$

Il livello di sollecitazione non risulta elevato e, quindi, è possibile ricorrere ad una trave a spessore di solaio per la quale

h= 26 cm

si può progettare la base della sezione in maniera tabellare; imponendo un valore ξ=0.25 per l'asse neutro adimensionalizzato ed adottando l'ipotesi (preliminare) di doppia armatura ρ=0 la tabella di progetto (pag. 433 libro prof. Faella, vol. 1b) fornisce il seguente valore per  $r_u$ 

$$
r_{u} = 0.2373
$$

si ottiene

$$
b={r_u}^2\cdot\frac{M_{Sd}}{h^2}=\quad \ \, 50.74 \quad \ \, \text{cm}
$$

si adotta,comunque, il seguente valore della base

b= 60 cm

Nel presente documento viene proposto soltanto il progetto delle due travi menzionate sopra. Nello svolgimento dell'esercitazione progttuale il predimensionamento deve essere effettuato per tutte le travi dell'impalcato.

#### Predimensionamento dei pilastri

Nella valutazione dello stato tensionale dei pilastri si può partire dalla stima degli sforzi normali cui essi sono soggetti. Con riferimento al pilastro 5, ad esempio, è possibile definire i due contributi allo scarico forniti dalla trave 4-5-6 e dalla trave 2-5-8-11; in altre parole, per le due travi citate si devono valutare le reazioni vincolari degli appoggi che corrispondono al pilastro 5. In linea di principio tali reazioni andrebbero valutate risolvendo gli schemi di trave riportati sopra. Per lo schema 1, in maniera semplificata, si può ricorrere ad un prontuario di calcolo che fornisce il seguente valore della reazione del vincolo centrale:

$$
V_5 = N_{5,tr}^{(i)} = \frac{p_d \cdot (L_1 + L_2)}{2} + M_B \cdot \left(\frac{1}{L_1} + \frac{1}{L_2}\right) = 413.961 \text{ kN}
$$
 (1)

In maniera alternativa si sarebbe potuto calcolare tale scarico considerando che in assenza di continuità la parte di carico che compete all'appoggio 5 vale  $p_d(L_1+L_2)/2$  e l'effetto della continuità può essere preso in conto moltiplicando tale valore per un coefficiente amplificativo che ne esprima l'entità e che per uno schema su tre appoggio con campate di luce non troppo diversa può essere posto pari a C<sub>c</sub>=1.25. In tal modo si otterrebbe:

$$
V_5 = 412.1611 kN
$$
 (2)

Constatata la sostanziale equivalenza dei due metodi nel caso in oggetto, nel seguito si farà riferimento al valore determinato con l'ausilio della (1):

$$
\Delta N_{5,tr}^{(i)} = 413.9611 \text{ kN}
$$
 i=1,2

che rappresenta lo scarico della trave 4-5-6 sul pilastro 5 per i primi due impalcati. Quanto al terzo, essendo i sovraccarichi leggermente diversi si avrebbe, un valore di p<sub>d</sub> lievemente minore:

$$
p_d^{(3)} = 56.00 \text{ kN/m}
$$

in maniera proporzionale si ottiene

$$
\Delta N_{5,tr}^{(3)}
$$
 = 333.9236 KN

Quanto al contributo della trave 2-5-8-11 si può fare uso del concetto di lunghezza di influenza tenendo conto della continuità tramite un opportuno coefficiente  $C_c$  che per lo schema in oggetto può essere quantificato in 1.10

$$
\Delta N_{5,long}^{(i)} = 102.19
$$
 kN i=1,2

e, tenendo conto del diverso sovraccarico in copertura,

$$
\Delta N_{5,long}^{(3)} = 97.51
$$
 kN

In definitiva, la variazione di sforzo normale al piano i per il pilastro 5 si può valutare sommando i due contributi relativi alle travi appartenenti al telaio trasversale e a quello longitudinale

$$
\Delta N_5^{(i)} = 516.15 \text{ kN}
$$
   
 i=1,2  $\Delta N_5^{(3)} = 431.43 \text{ kN}$ 

Un modo più rapido per valutare lo sforzo normale che compete al generico pilastro consiste nel considerare opportune **aree di influenza**, dividendo a metà le campate delle travi che concorrono nello stesso pilastro come mostrato nella figura a lato.

In questo modo la variazione di sforzo normale al livello i-esimo per effetto dello scarico dell'impalcato si otterrebbe considerando che al pilastro competono tutti i carichi (distribuiti lungo la superficie o concentrati lungo una linea) che ricadono all'interno di tali aree. In questo modo, però, non si terrebbe conto dalla continuità delle travi nelle due direzioni. In maniera surrettizia l'effetto della continuità si potrebbe quindi riprendere considerando la presenza di coefficienti di continuità in entrambe le direzioni (per i pilastri interni) o lungo una di esse (pilastri laterali); per i pilastri d'angolo i coeffcienti di continuità lungo x e y possono porsi pari all'unità.

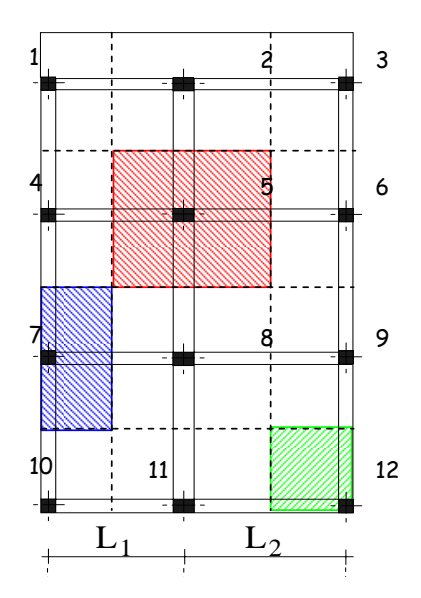

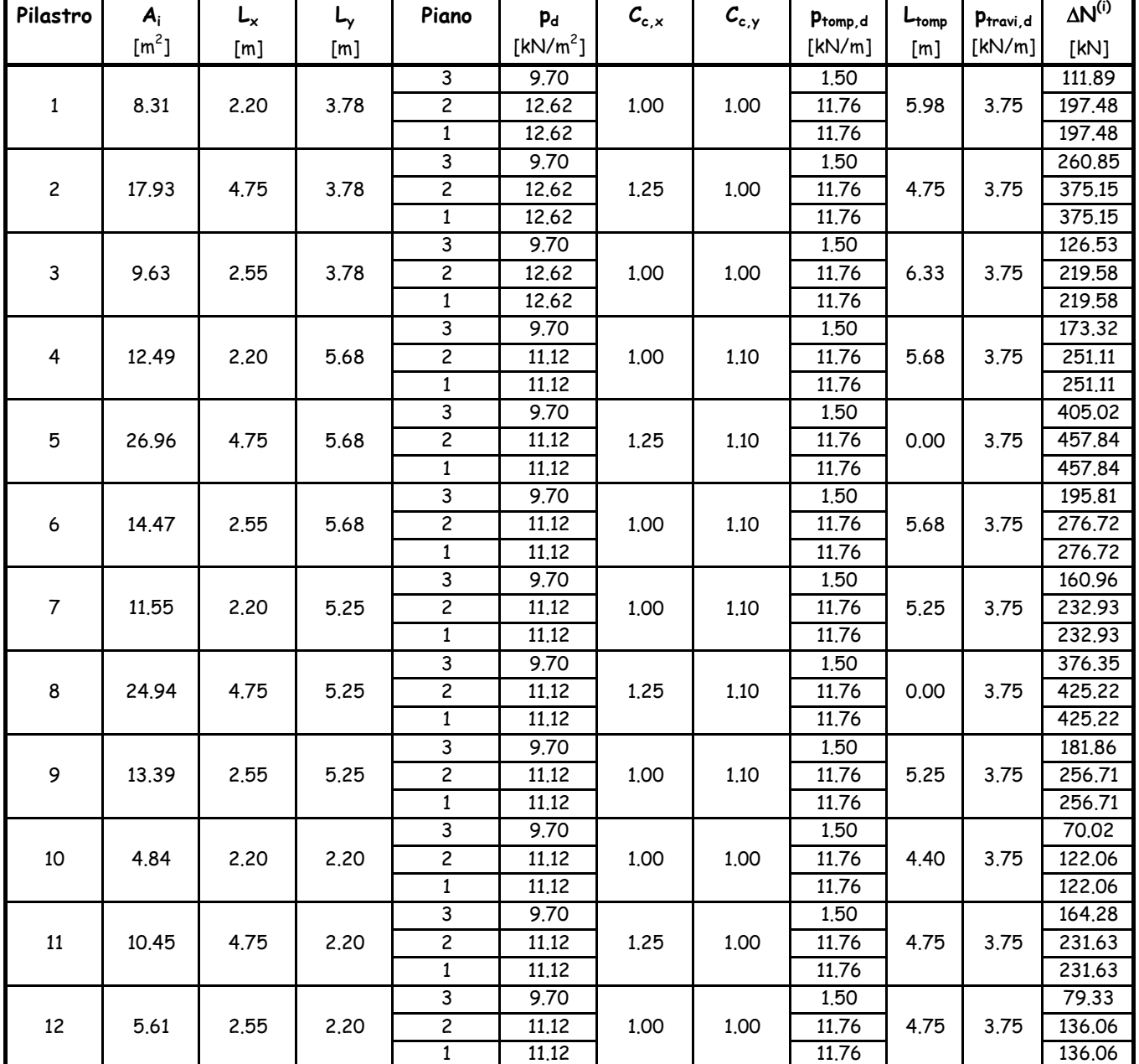

Si ipotizza, inoltre, Nella tabella precedente si è tenuto conto anche della presenza della tompagnatura e delle travi progettate sopra. In questo modo la valutazione degli scarichi sui pilastri risulta sufficientemente accurata. Con riferimento al pilastro 5 i valori in tabella risultano più piccoli di quelli calcolati in precedenza: la differenza (non superiore del 10%) si giustifica per il fatto che, ragionando per linee di influenza, si evita di considerare due volte le fasce di solaio adiacenti alle travi lungitudinali. I valori degli incrementi di sforzo normale presenti nella tabella precedente si possono utilizzare nel seguito per calcolare lo sforzo normale nei pilastri ai vari vari piani e valutare la sezione minima imponendo generalmente come condizione di progetto che risulti

 $f'_{cd}$ = 11.02 MPa

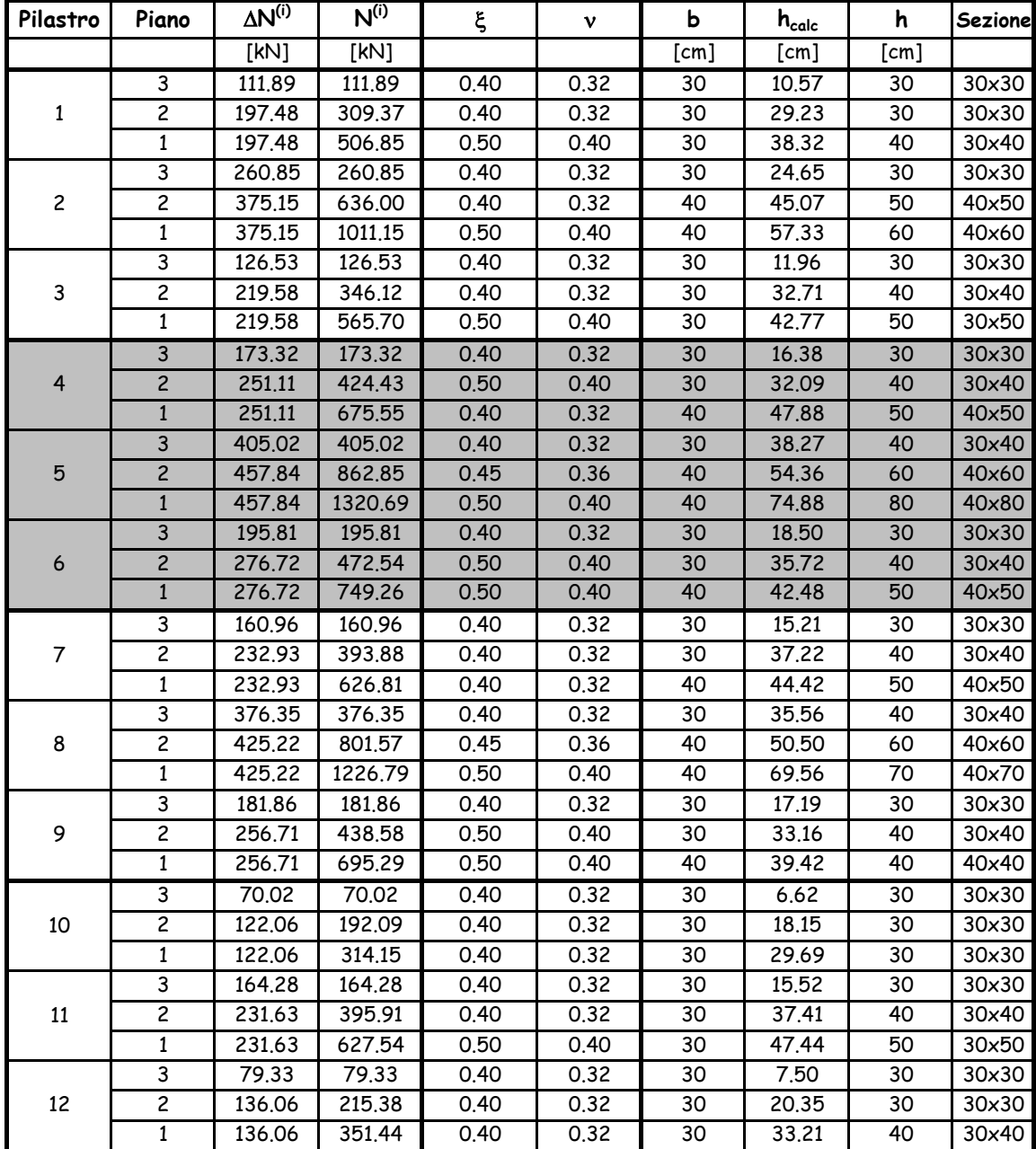

Nella tabella sono stati evidenziati in grigio i pilastri che rientrano nel telaio che sarà oggetto di studio.